CS162 Operating Systems and! Systems Programming! Lecture 3

Processes (con't), Fork, Introduction to I/O

January 27<sup>th</sup>, 2016 Prof. Anthony D. Joseph http://cs162.eecs.Berkeley.edu

1/27/16 Joseph CS162 ©UCB Spring 2016 Lec 3.3 Recall: Process Control Block • Kernel represents each process as a process control block (PCB) – Status (running, ready, blocked, …) – Register state (when not ready) – Process ID (PID), User, Executable, Priority, … – Execution time, … – Memory space, translation, … • Kernel Scheduler maintains a data structure containing the PCBs • Scheduling algorithm selects the next one to run 1/27/16 **Lec 3.4** Joseph CS162 ©UCB Spring 2016 Recall: give the illusion of multiple processors? vCPU1)(<mark>vCPU2)(vCPU3</mark> Shared Memory • Assume a single processor. How do we provide the *illusion* of multiple processors? – Multiplex in time! – Multiple "virtual CPUs" • Each virtual "CPU" needs a structure to hold: – Program Counter (PC), Stack Pointer (SP) – Registers (Integer, Floating point, others…?) • How switch from one virtual CPU to the next? – Save PC, SP, and registers in current state block – Load PC, SP, and registers from new state block • What triggers switch? – Timer, voluntary yield, I/O, other things vCPU1 vCPU2 vCPU3 vCPU1 vCPU2 Time

## Recall: Four fundamental OS concepts

- Thread
	- Single unique execution context
	- Program Counter, Registers, Execution Flags, Stack
- Address Space w/ Translation
	- Programs execute in an *address space* that is distinct from the memory space of the physical machine
- Process

– An instance of an executing program is *a process consisting of an address space and one or more threads of control*

- Dual Mode operation/Protection
	- Only the "system" has the ability to access certain resources
	- The OS and the hardware are protected from user programs and user programs are isolated from one another by *controlling the translation*  from program virtual addresses to machine physical addresses
- 

1/27/16 **Lec 3.2** Joseph CS162 ©UCB Spring 2016 **Lec 3.2** 

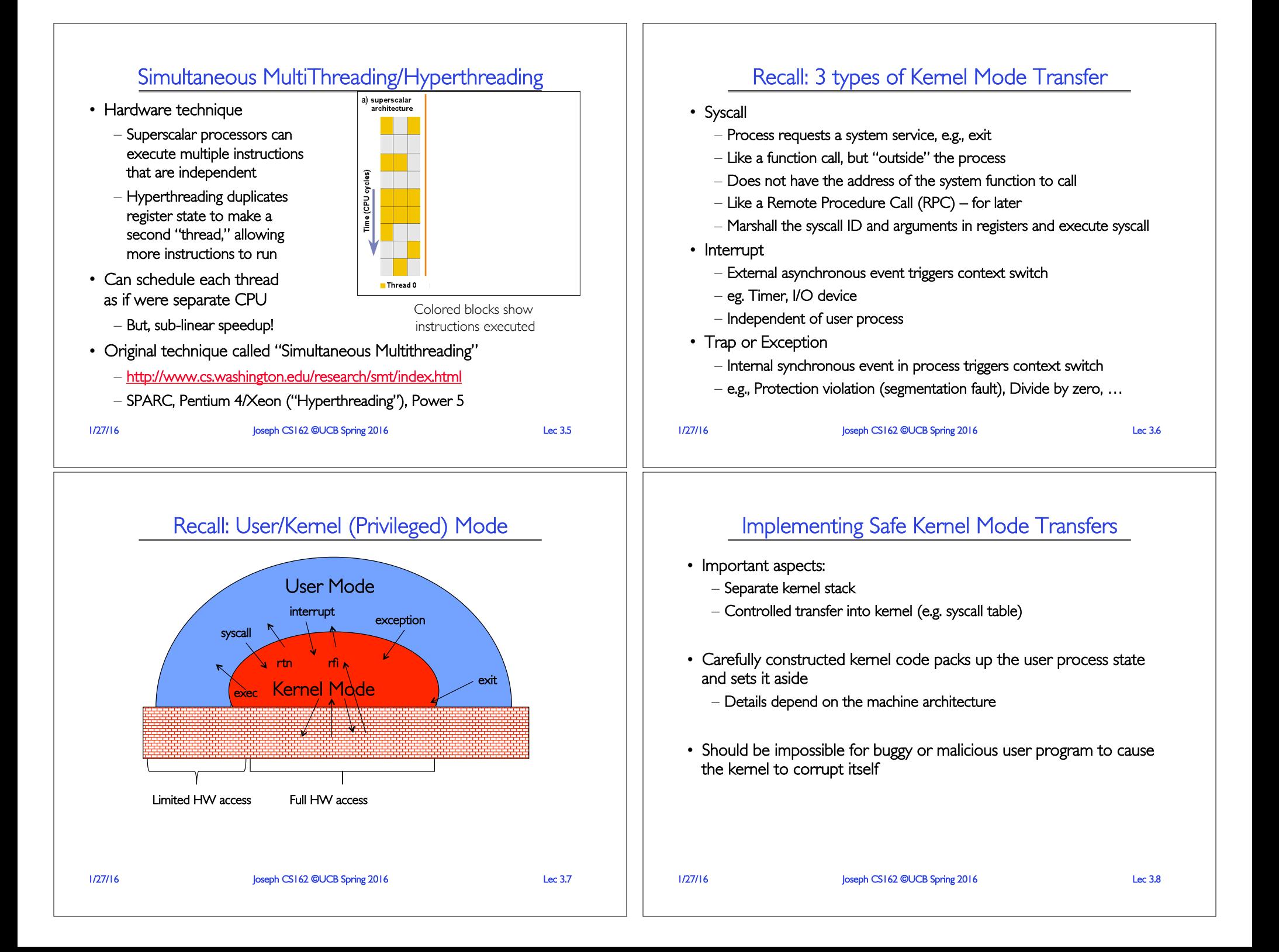

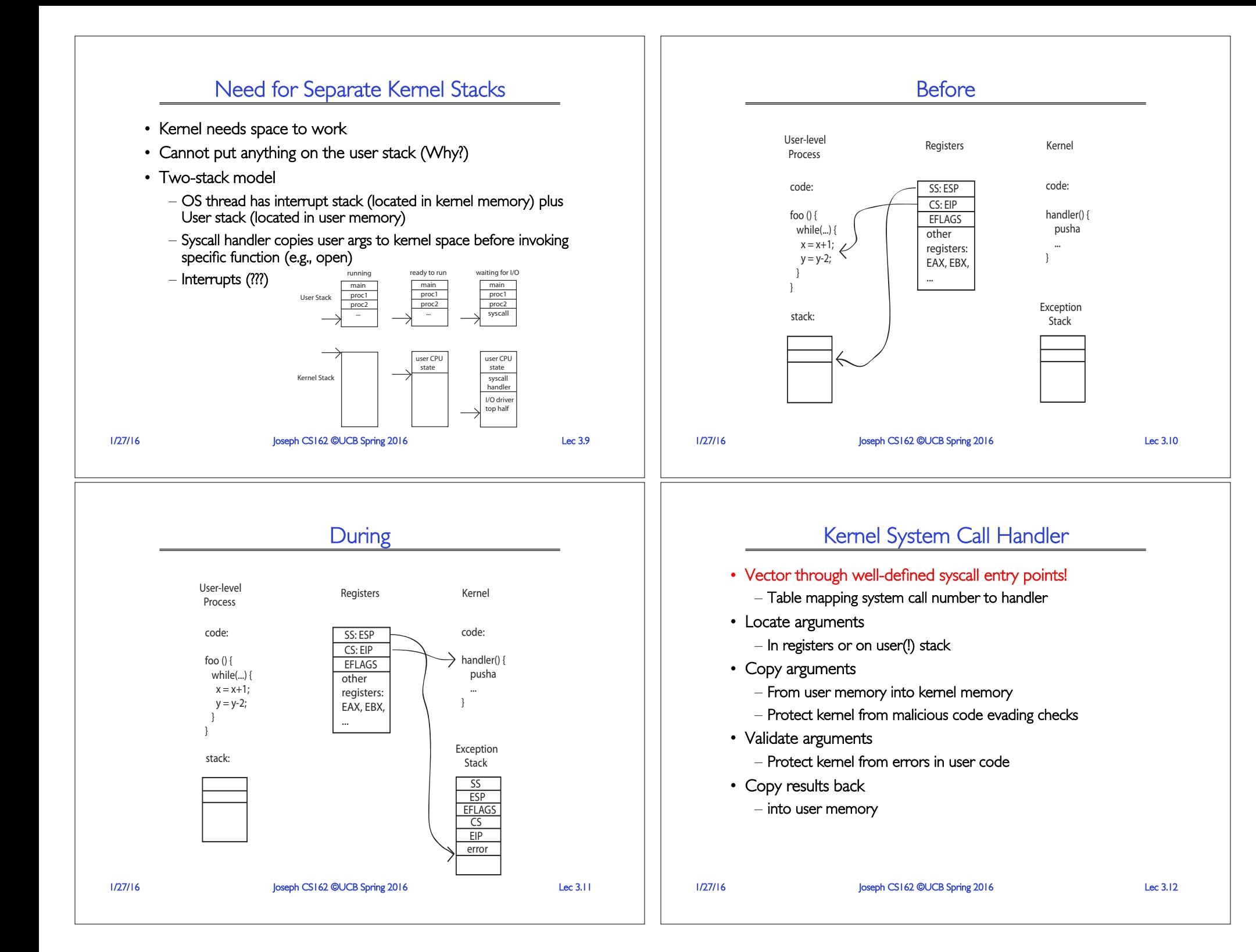

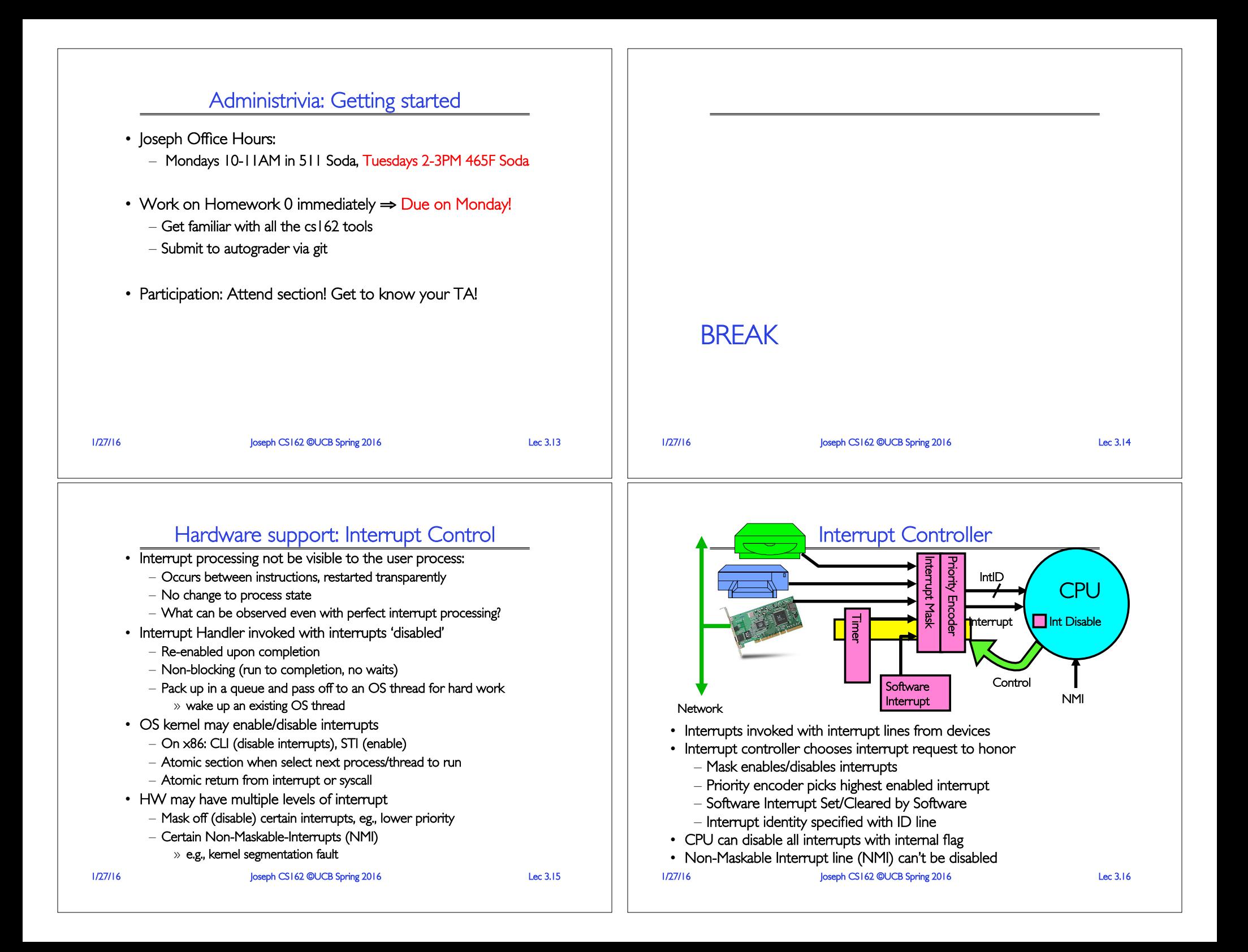

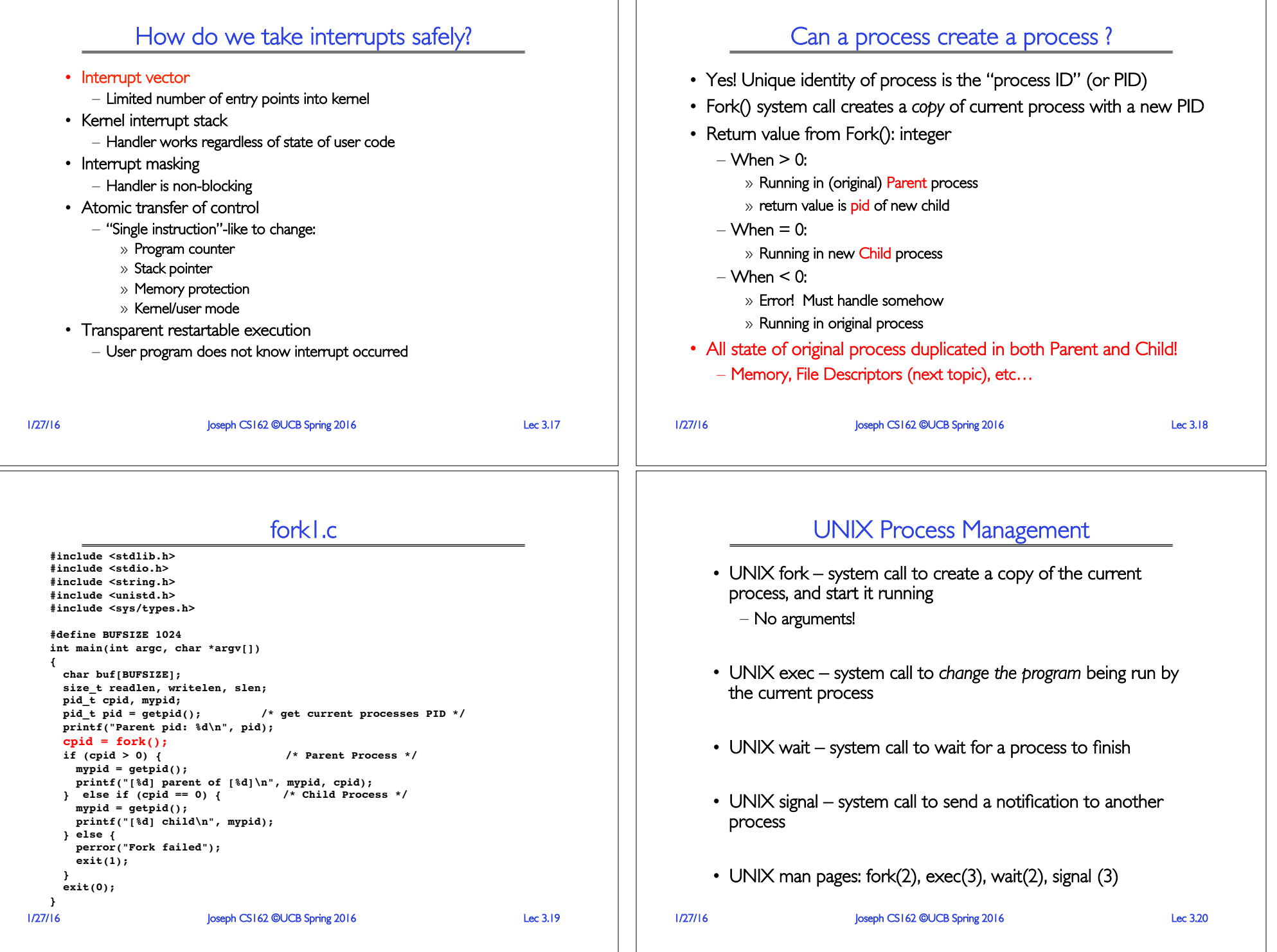

## fork2.c

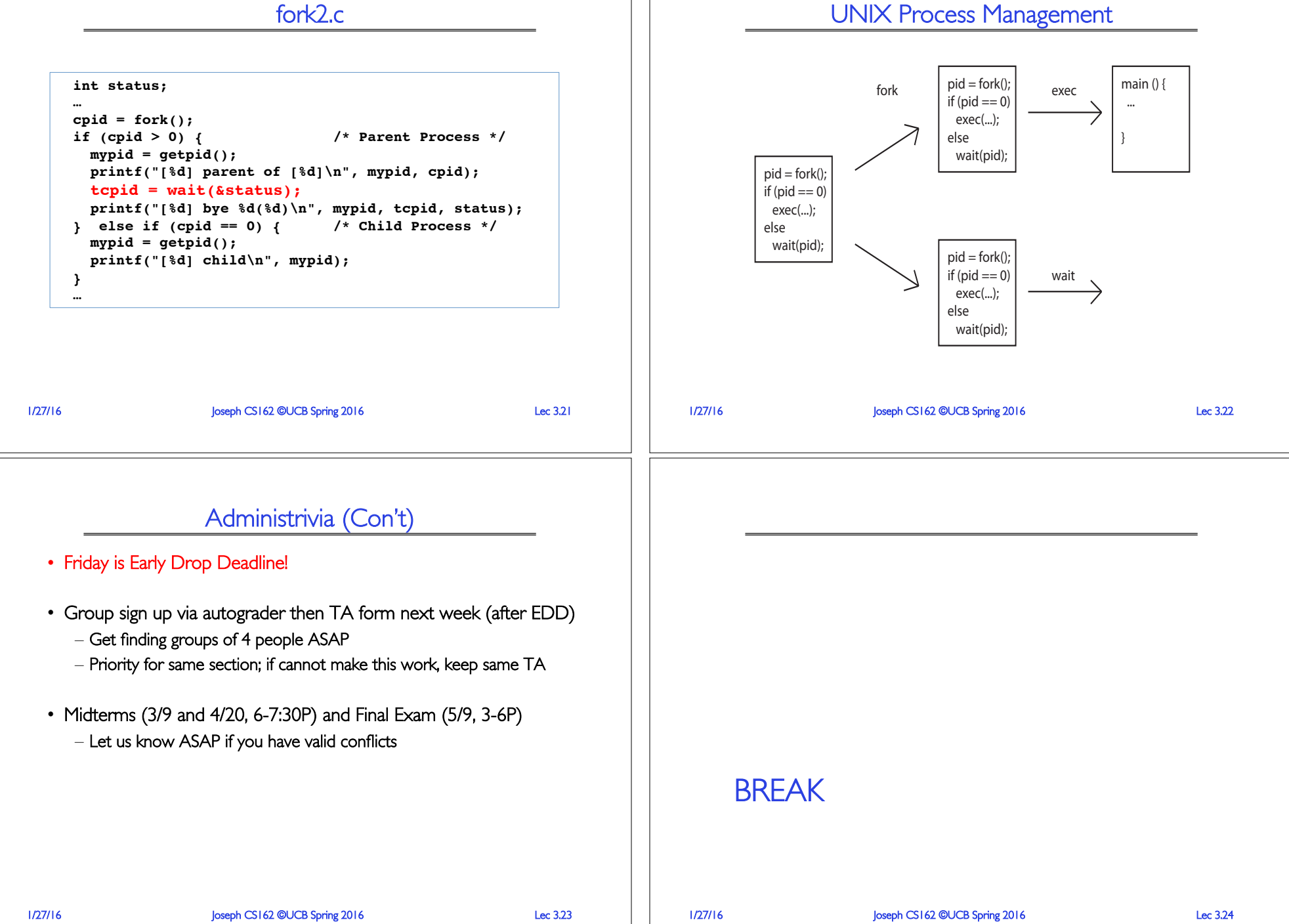

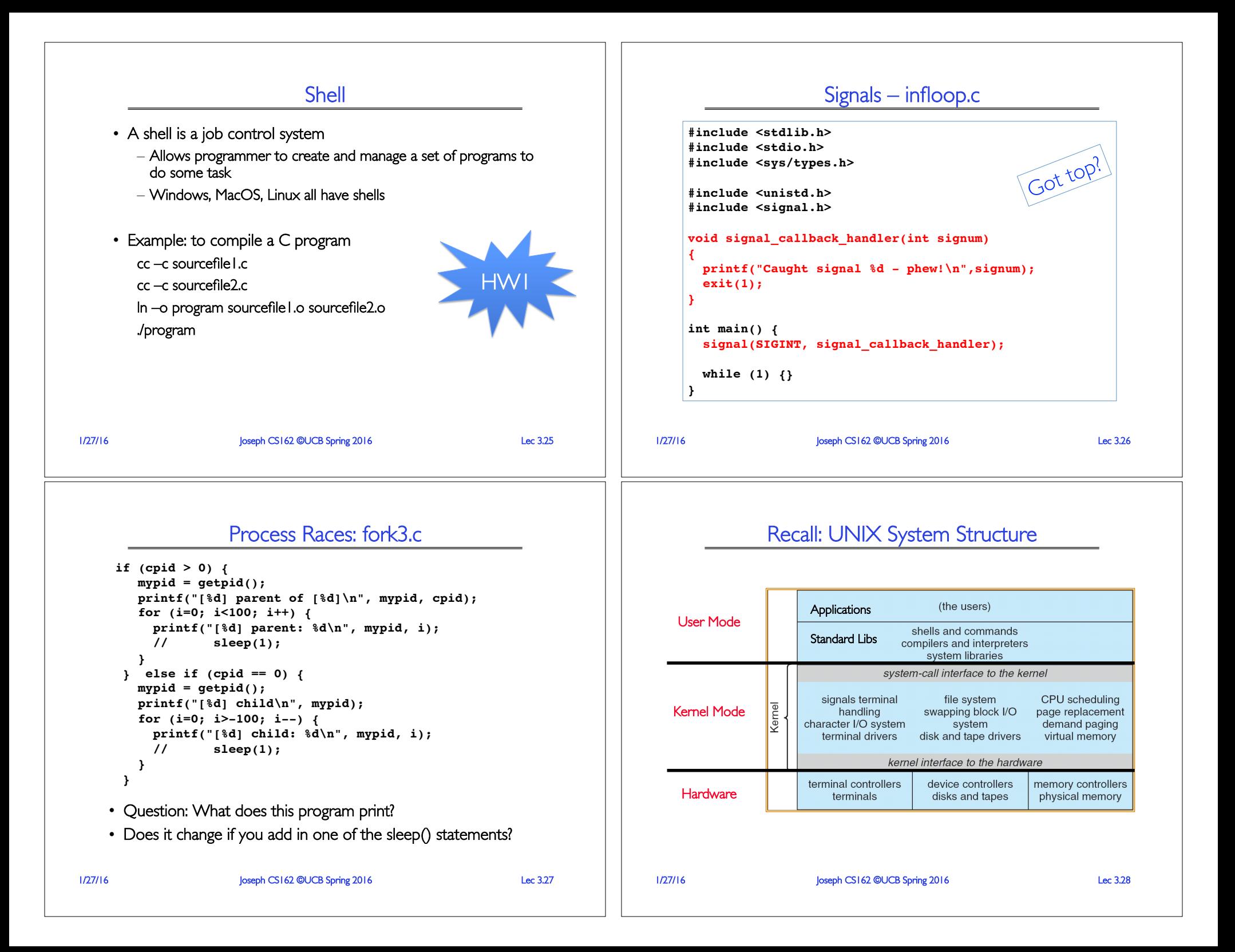

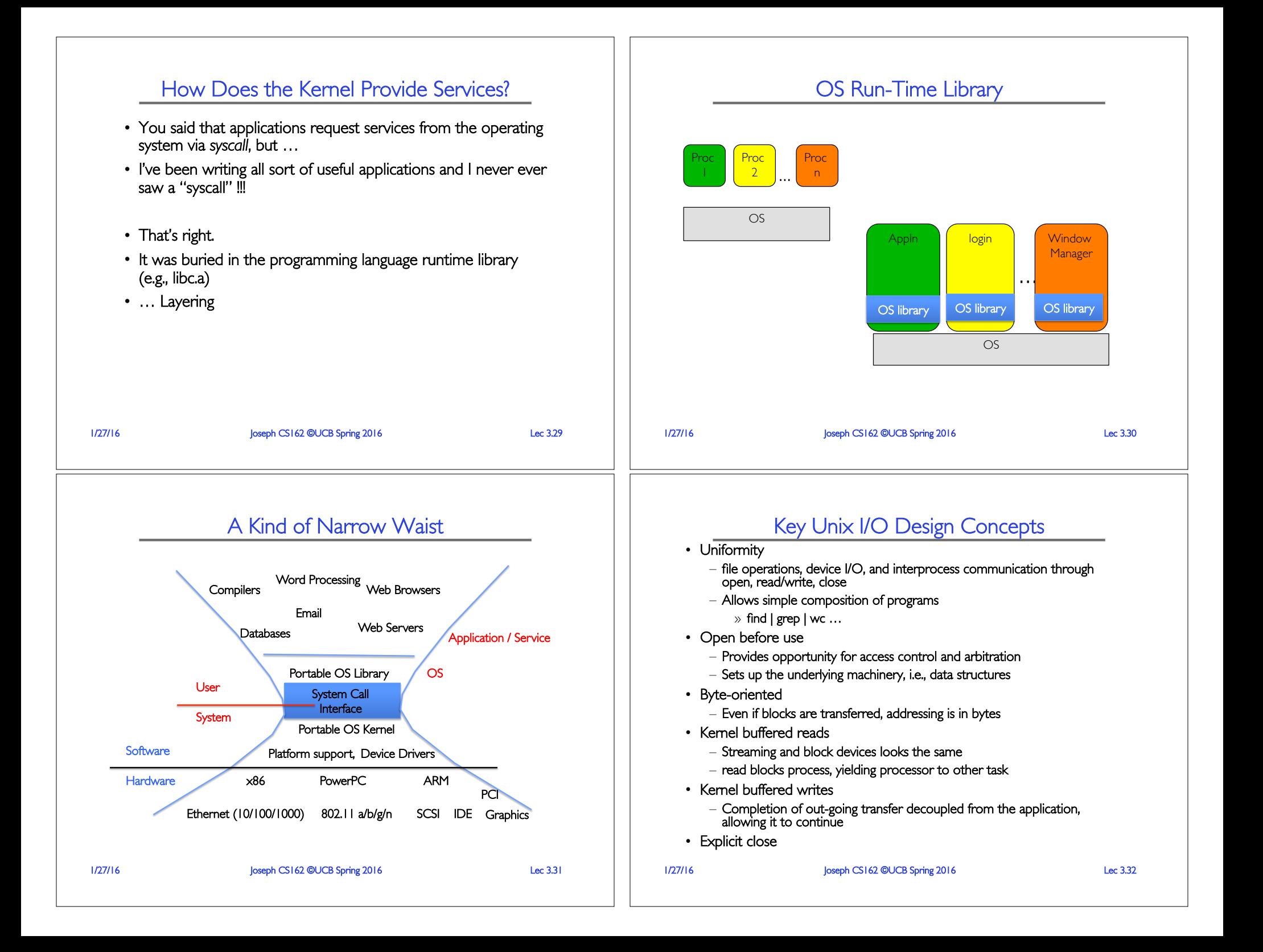

![](_page_8_Figure_0.jpeg)